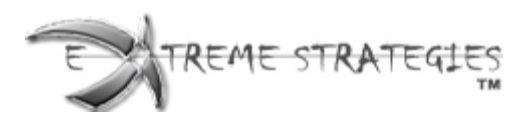

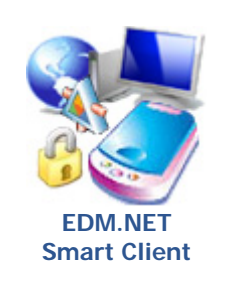

# **EDM.NET Smart Client**

**Smart Client with integrated basic scanning and "Rich Client" functionality used with any of the editions to the left. Scan paper into a PDF document and file directly into EDM.NET.**

### **Overview**

EDM.NET Smart Client allows full access to our powerful web-based document management products through web services. It includes an integrated scanning module (with optional OCR capabilities) that allows you to scan, index, and file documents into EDM.NET seamlessly. All the power of our document management solution in a fast, self-updating smart client application. Built on the Microsoft .NET 2.0 Framework it uses the latest and best technologies available on the market today.

### **Benefits**

- Utilizes local resource load placed on client
- Connected part of larger distributed solution
- Intelligent Install and Update "ClickOnce" update
- Client device flexibility runs on various devices
- Supports scanning of documents into EDM.NET

### **Wireless Access To Your Documents**

With the inexpensive costs of wireless devices such as Tablet PCs, you can now access your documents from anywhere in the world. All you need is an Internet connection and our EDM.NET Smart Client. You will be able to retrieve and review your documents allowing greater freedom and flexibility. Imagine being at a client site and remotely accessing your client's information, files, and documents. EDM.NET makes it possible.

#### **Administration**

EDM.NET Smart Client requires little to no administration once it is installed and configured. Employees can easily access EDM.NET from inside/outside the office using web services. Searching for a document is simple and e-mailing it is a click away.

**Note:** The features described above depend on the version of the Smart Client purchased and optional modules purchased.

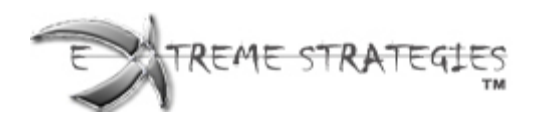

### **Smart Client Basic Scanning Edition**

The basic scanning module allows for scanning of images and filing them directly into EDM.NET for later retrieval.

Smart Client Basic is used in conjunction with either EDM.NET Lite, Professional, WorkGroup, or Enterprise Editions. It uses a traditional windows application to communicate with the backend to any of the EDM.NET Editions via Web Services (SOA).

### **Features**

# **Actions Description** Scan New Document **Creates a new document to be** scanned. Scan & Append to Current Document Scans a page in the scanner and appends it to the current document. Open Question Question Question Question Question Question Question Question Question Question Question Question Question Question Question Question Question Question Append Images **Appends** image files to the current document. Save Save Current document without filing it to EDM. Save As Save current document to a different location and/or filename without filing it into EDM. Print Prints current docment out to printer. Close Closes active document. Copy Page  $\vert$  Copies selected page. Paste Page | Pastes copied page. Delete Page Removes selected page from document. Rotate Left Rotates selected page to the left. Rotate Right Rotates selected page to the right. Move Page Up **Moves** selected page up one page. Move Page Down Moves selected page down one

page.

### **Smart Client Advanced Scanning Edition**

Advanced scanning provides the ability to scan images and directly filing them into EDM.NET as well as the ability to OCR, Batch Scan, Proof/Spell Check, Defining Custom Zones, and do Basic Hand Recognition. Additional modules can be purchase to handle 2D/3D Bar Codes, Multi-Language, and Advanced Hand Recognition.

Smart Client Advanced is used in conjunction with either EDM.NET Lite, Professional, WorkGroup, or Enterprise Editions. It uses a traditional windows application to communicate with the backend to any of the EDM.NET Editions via Web Services (SOA).

### **Features**

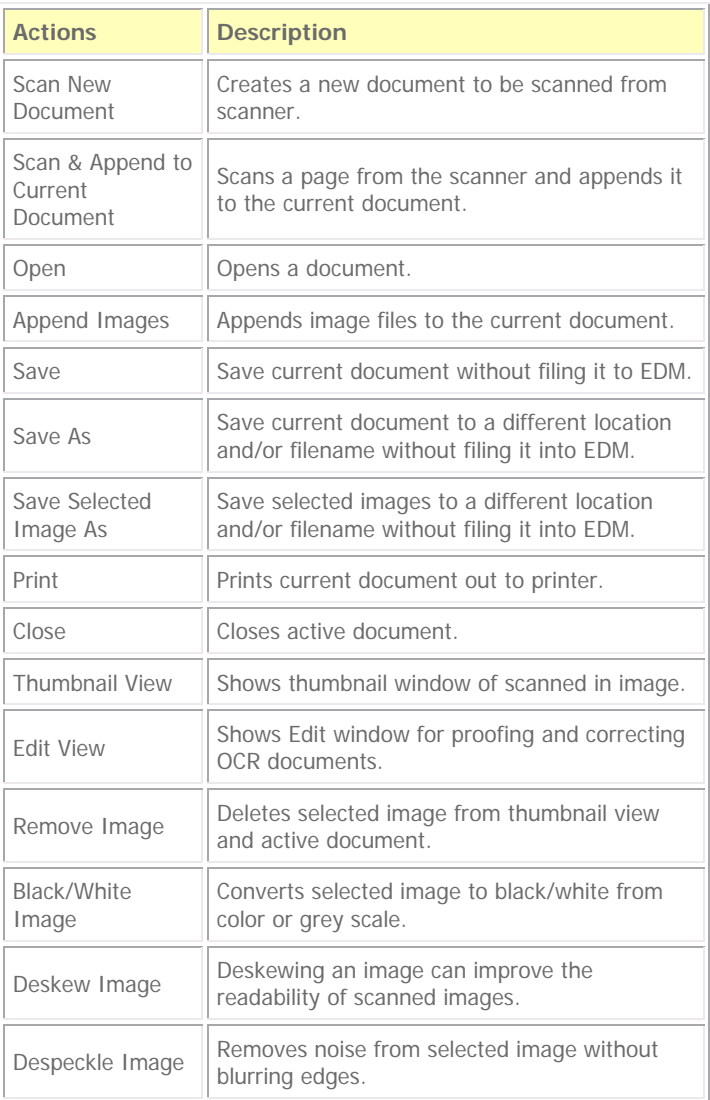

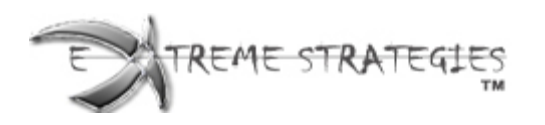

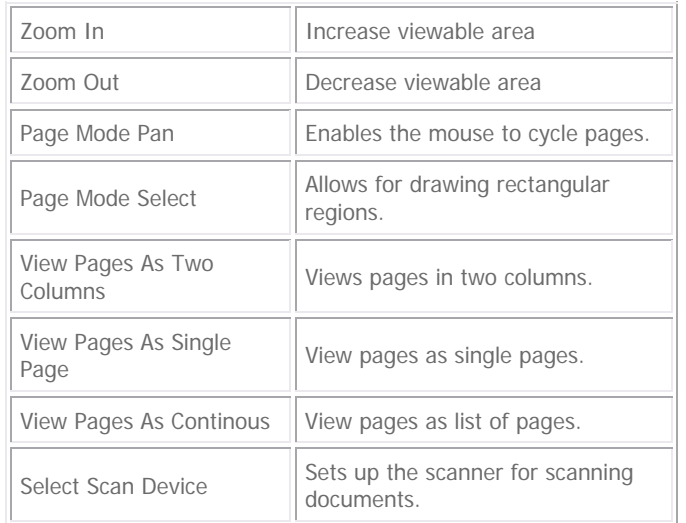

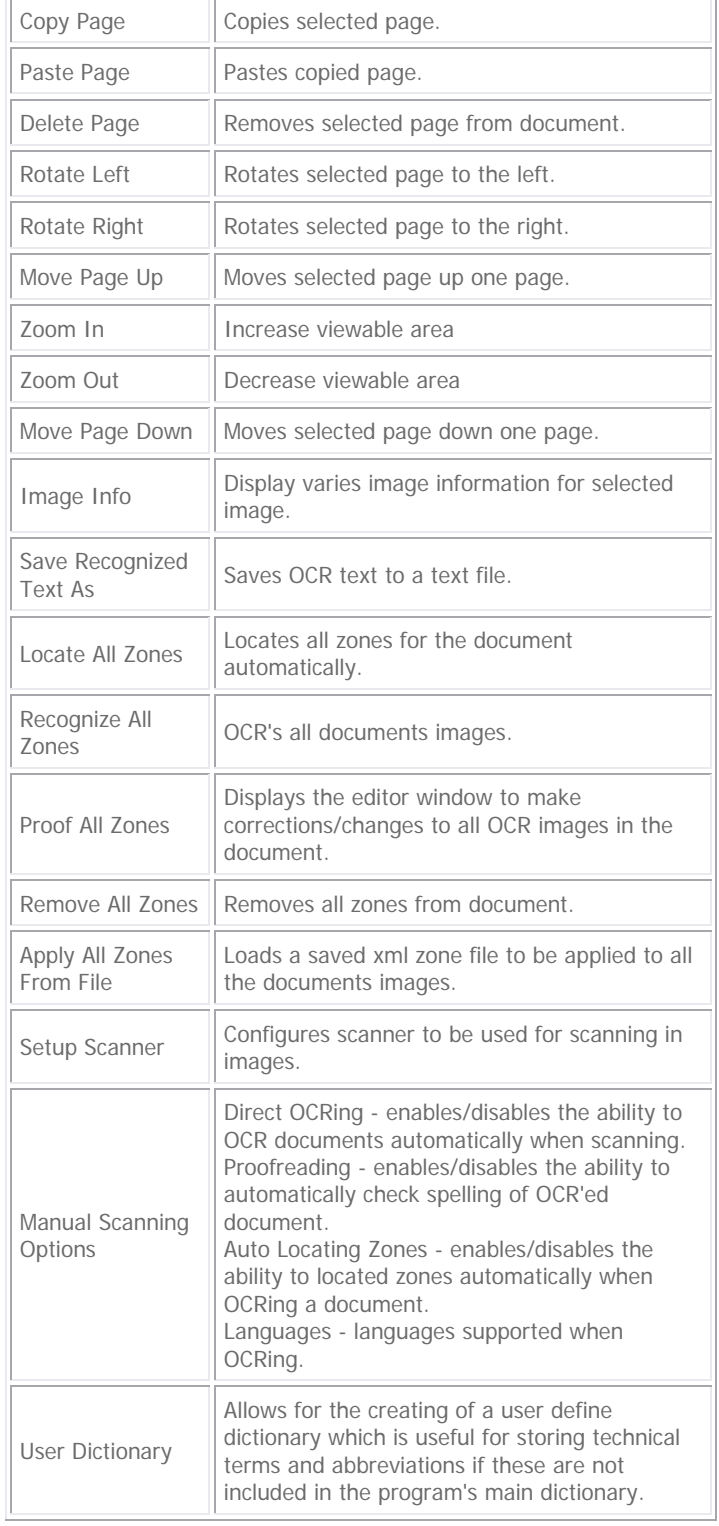

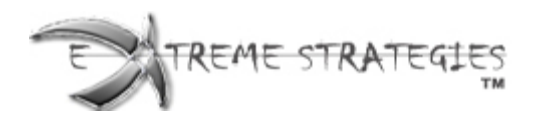

### **System Requirements**

- Windows XP Pro, and Windows Server 2003
- TWAIN Compliant Scanner (optional) s.
- **Microsoft** .NET Framework 2.0 must be installed
- Microsoft Internet Explorer 6.0 SP1 or higher Pentium III or compatible processor 1 GHz or greater
- 512 megabytes of RAM or greater
- 1024 x 768 resolution, 16 bit color depth
- Disk space: 40 MB for Installation and 1 GB for storing/caching scanned images

## **Below is a snapshot of the basic scanning module:**

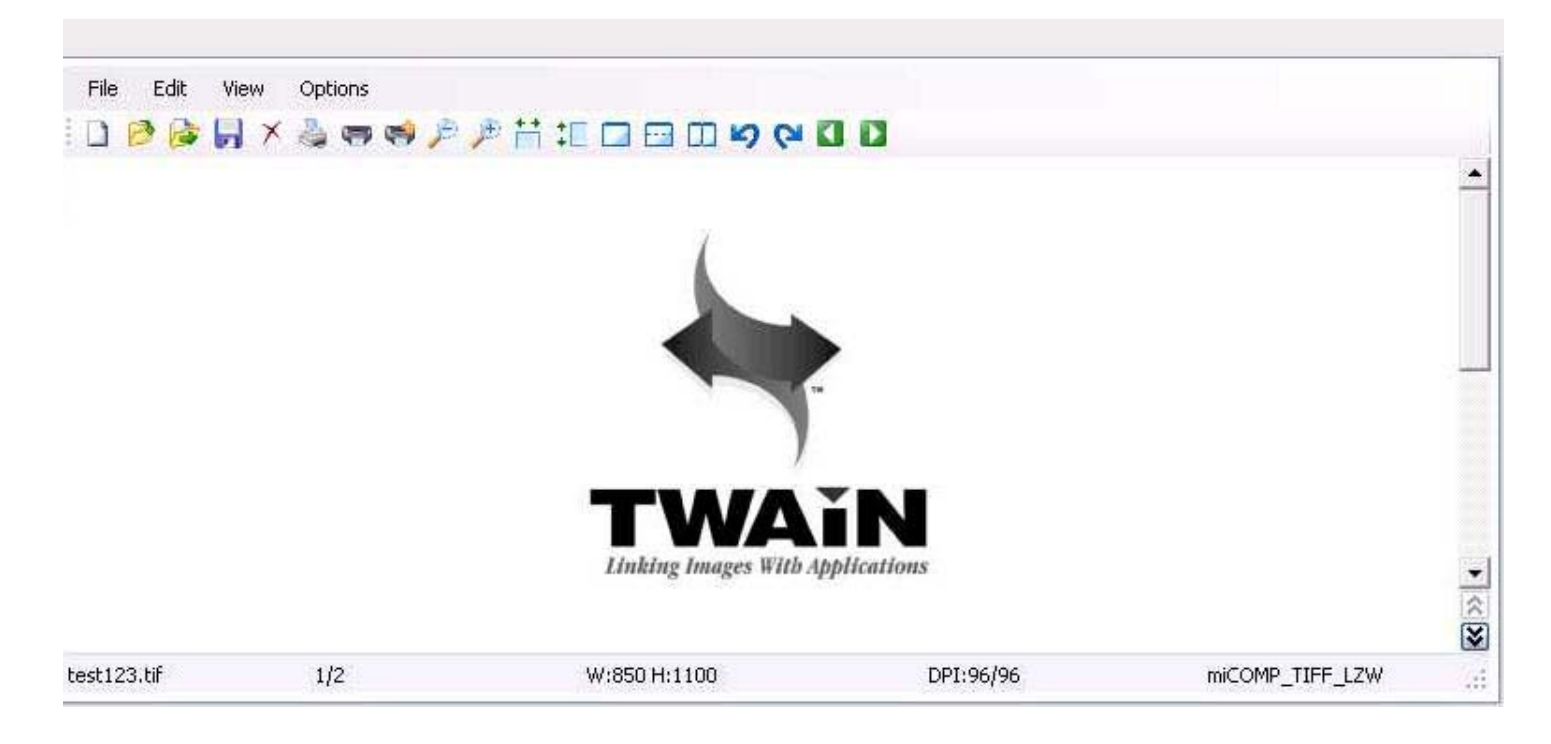

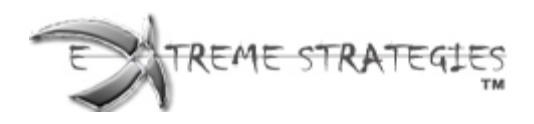

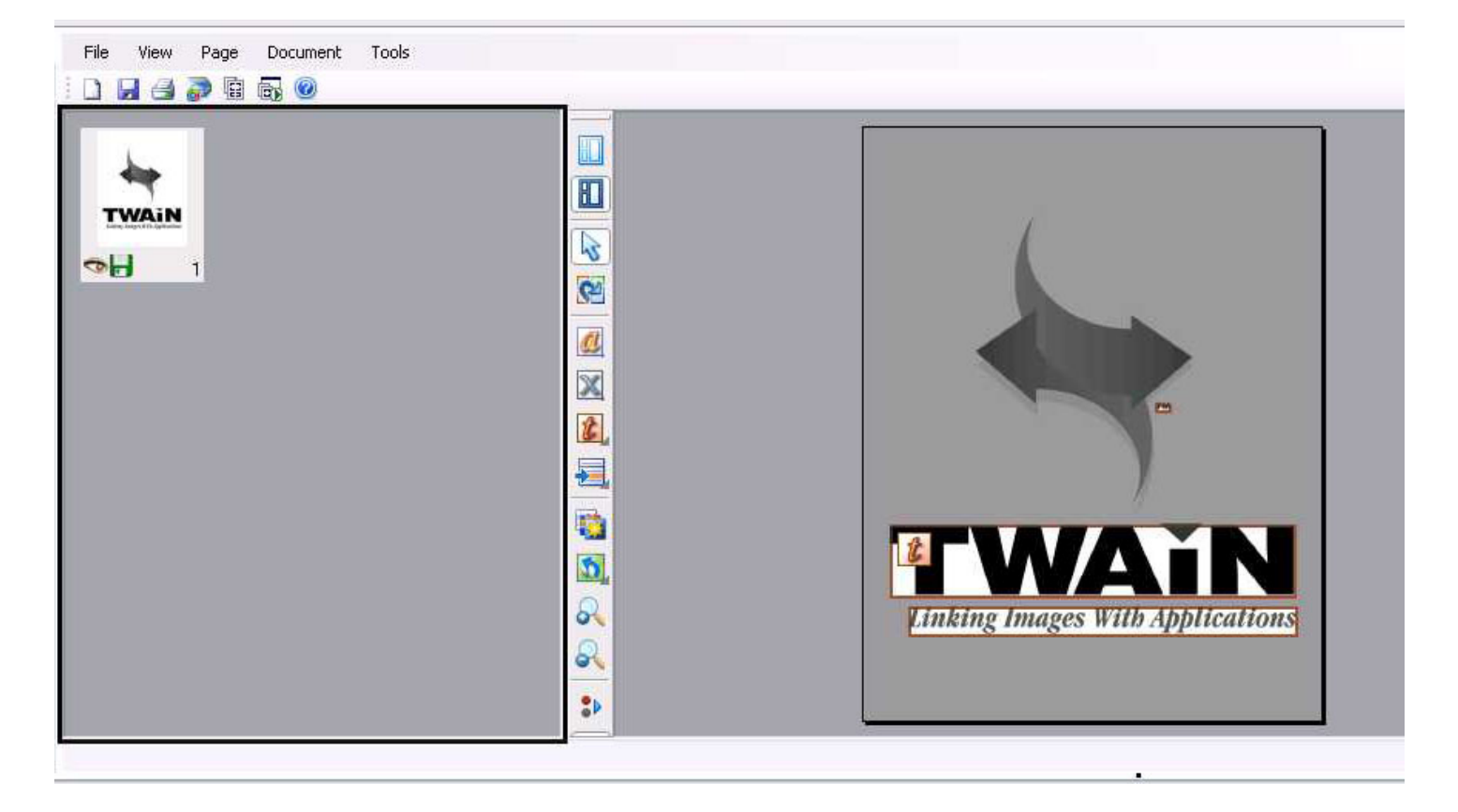

**Below is a snapshot of the advanced scanning module:** 

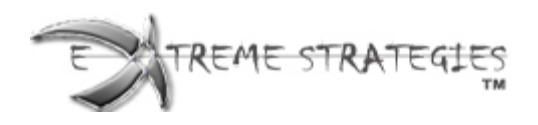

## **Smart Client with Basic Scanning Module:**

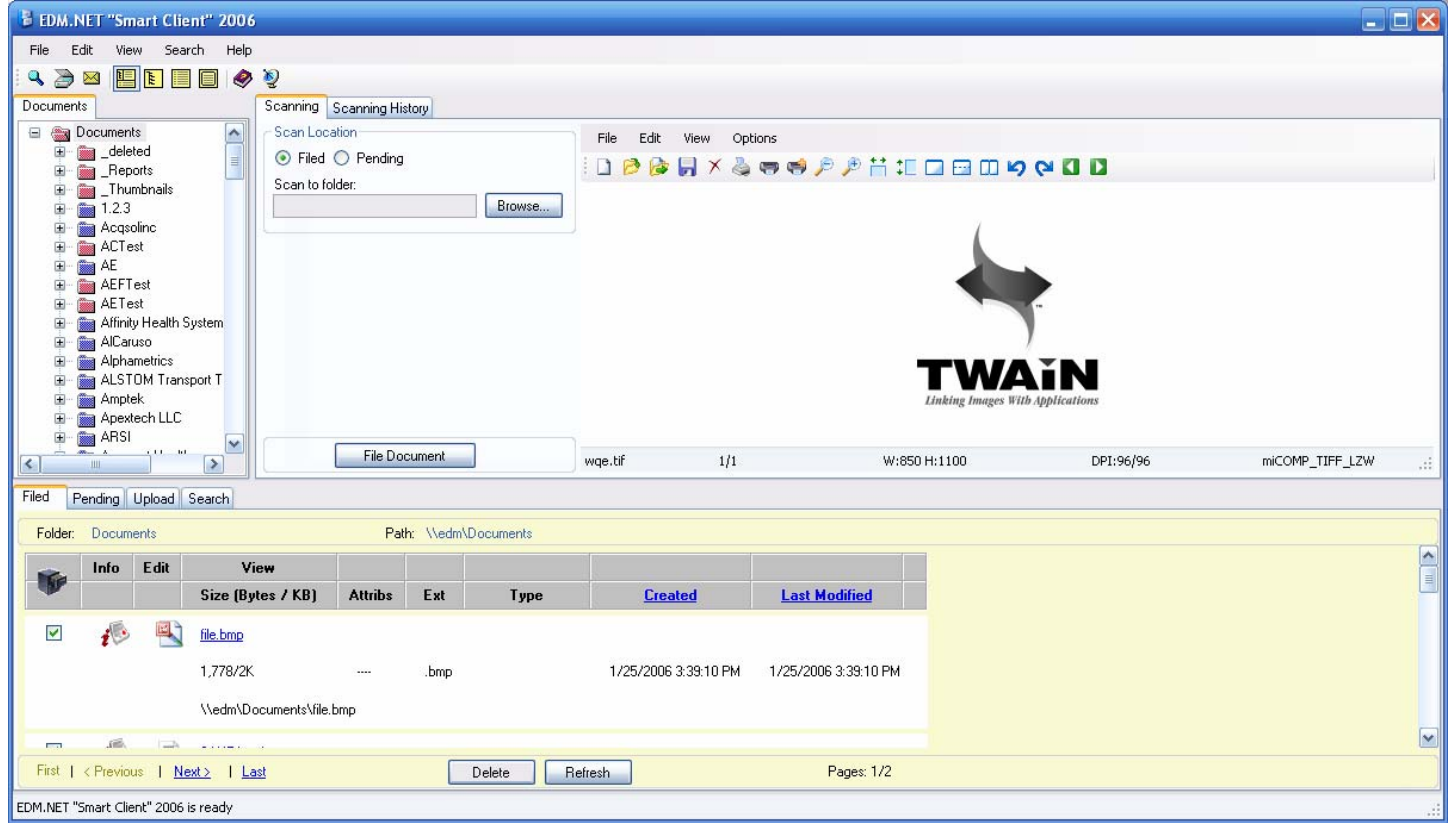